# **Software Product Description**

## **Product Name: ALL–IN–1 OSO TeamLinks Connection V2.5 SPD: 37.90.03 for OpenVMS Alpha V3.1 and OpenVMS VAX V3.1, V3.0A**

## **DESCRIPTION**

The TeamLinks™ Connection V2.5 (TLC V2.5) gives TeamLinks V2.5 clients extensive access to ALL–IN–1™ Office Server Options (OSO) V3.1 OpenVMS™ Alpha and VAX™ and ALL–IN–1 V3.0A VAX systems, enabling TeamLinks V2.5 users to utilize new TeamLinks client features in association with ALL–IN–1 OSO mail, file cabinet, and directory services. The TLC V2.5 comprises a File Cabinet Server that gives comprehensive access to the ALL–IN–1 File Cabinet, the ALL–IN–1 Distributed Access server, remote broker, licensing mechanisms, and the necessary system management required to manage the servers.

The installation of the TLC V2.5 to existing ALL–IN–1 V3.1 systems requires that the OpenVMS operating system, ALL–IN–1 V3.1, and DECnet™ or TCP/IP software be installed prior to the installation of the TLC V2.5—for details see below.

The installation of the TLC V2.5 to existing ALL–IN–1 V3.0A systems requires that the OpenVMS VAX operating system, ALL–IN–1 V3.0A, TLC V2.1 and DECnet or TCP/IP be installed prior to the installation of the TLC V2.5—for details see below.

For new installations of ALL–IN–1 V3.1, the TLC V2.5 is shipped with the ALL–IN–1 V3.1 media kit and can be optionally installed to support TeamLinks V2.5 clients in addition to TeamLinks V2.1 and V2.0 clients.

The TLC V2.5 enables the TeamLinks Mail for Microsoft® Windows™ V2.5 client and the TeamLinks Mail for Apple® Macintosh® V2.5 client users to gain access to the following key services available on ALL–IN–1 V3.1 and V3.0A systems:

- File Cabinet— Document Level
	- Import/export from/to MS–DOS® or Macintosh
	- Refile documents
	- Explicitly convert documents
	- Explicitly format documents
	- Copy documents
	- Creation date preservation
- Delete documents
- Reserve/unreserve documents
- Selectively index documents
- File Cabinet—Folder Level
	- Refile documents within folders
	- Copy documents between folders
	- Delete folders
	- Obtain details about folder contents
	- Display an Index of Folders within a drawer
	- Empty wastebasket
- File Cabinet—Drawer Level
	- Create drawer
	- Delete drawer
	- Obtain details about sharers, access rights, location, etc.
	- Add drawers from those available
	- Remove drawers
	- Provide index of drawers in file cabinet
- Mail
	- Create mail message
	- Edit mail message
	- Delete mail message
	- Read mail message
	- Answer mail message
	- Send mail message
	- Forward mail message
	- File mail message
	- Show message attributes
	- Modify created message attributes
	- File message text
	- Attach mail message
	- Detach mail message

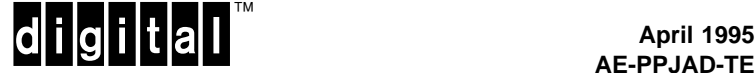

## **ALL–IN–1 OSO TeamLinks Connection V2.5 SPD: 37.90.03 for OpenVMS Alpha V3.1 and OpenVMS VAX V3.1, V3.0A**

- Display index of attachments
- Set read receipt request
- Provide user with the capability of controlling read receipt generation options
- Set delivery notification request
- Set delivery priority
- Set delivery sensitivity
- Set delivery importance
- Display index of Inbox
- Read new message
- Provide address validation
- Provide auto-reply service
- Provide auto-forward service
- Broadcast mail notification
- Receive notification of new mail
- Directory Services
	- IOS system distribution lists
	- Personal distribution lists
	- IOS Groups
	- IOS nicknames
	- IOS profile names
	- DDS directory services for validation
	- DDS directory service for searching by attributes
	- Primary or secondary DDS service
- User Management of Directories
	- Own distribution lists
- Access to Groups
	- List groups
	- List members
- Indexing
	- Index selection criteria
	- Multiple selection
- Utilize CDA™ converters (WPS–PLUS™, DX™, DDIF™, etc.)
- System Management

Facilities available to the system manager via a VT interface or terminal emulation include extensions to ALL–IN–1 System Management, which enables the system manager to start and stop both the File Cabinet Server and the ALL–IN–1 Distributed Access server. TCP/IP links are automatically re-established in the event of having to restart the servers.

• Broadcast Server

Alternative TCP/IP products—TGV MultiNet® and Wollongong PathWay—are supported transports, and both support broadcast to TeamLinks V2.1 and V2.5 clients.

PC broadcast over TCP/IP now supports node number as an alternative to node name.

**Caution:** When an ALL–IN–1 VT user transitions to the TeamLinks V2.\* client, ALL–IN–1 V3.0A does not support all of the X.400 '84 attributes available on the Team-Links V2.\* Client. This is not the case with ALL–IN–1 V3.1, where all X.400 attributes are supported.

The level of client service can be extended beyond that offered by the TeamLinks V2.\* clients. A full complement of Application Programming Interfaces (APIs) is provided to the ALL–IN–1 File Cabinet Server and ALL–IN–1 Distributed Access Server for application developers.

## Operational Restriction

A TeamLinks connection to ALL–IN–1 cannot be established if the TeamLinks ALL–IN–1 account is based on an account where multiple ALL–IN–1 users share a single OpenVMS account. Each TeamLinks user must have an individual ALL–IN–1 account.

#### **SOFTWARE LICENSING**

TeamLinks Connection V2.5 is not of itself licensed and no PAK or LMF check is required.

For information on ALL–IN–1 OSO server licensing of TeamLinks clients please refer to the ALL–IN–1 SPD 27.30.\*\*.

**Note:** Not all ALL–IN–1 VT functionality is supported by the TeamLinks V2.5 client.

Media, documentation, and services are provided through ALL–IN–1 OSO V3.1.

This software is furnished under the licensing provisions of Digital Equipment Corporation's Standard Terms and Conditions. For more information about Digital's licensing terms and policies, contact your local Digital office.

#### **HARDWARE REQUIREMENTS**

Hardware requirements are governed by the prerequisite software for ALL–IN–1 OSO for OpenVMS.

## **Processors Supported**

#### OpenVMS Alpha

All OpenVMS Alpha and AlphaServer™ systems are supported. Recommended minimum memory size is 64MB. However, for very small installations, ALL–IN–1 OSO V3.1 will run in 32MB but performance may suffer as the system-resident portion of ALL–IN–1 is greater than 50MB.

#### OpenVMS VAX

All OpenVMS VAX systems are supported except:

MicroVAX™: MicroVAX I VAXstation™: VAXstation I, VAXstation 8000 VAX–11/725, VAX–11/730, VAX–11/750, VAX–11/782

**Note:** Recommended minimum memory size is 32MB

No VAXserver™ processors are supported, as they do not support interactive ALL–IN–1 operations. Interactive operations from VT or terminal emulation are required to manage ALL–IN–1 OSO and the TLC V2.5.

#### Processor Restrictions

ALL–IN–1 does not support diskless satellite systems in Ethernet and mixed interconnect clusters.

For further information on ALL–IN–1 Server options, refer to the ALL–IN–1 Server Software Product Description (SPD 27.30.\*\*).

#### **Other Hardware Supported**

## TeamLinks Clients

A Windows-based personal computer using an 80386 microprocessor or better, IBM® or 100% compatible. A processor clock of at least 25 Mhz is recommended.

- A minimum of 5.0 MB system memory must be allocated for TeamLinks V2.5. Note that this is in addition to the memory used by the system software and any other applications that may be running.
- One 3.5-inch high-density (1.44 MB) disk drive
- Minimum 100 MB hard disk recommended

#### OR

- Any Macintosh PC that supports Macintosh Operating System V7.0 or higher
- Minimum 100MB hard disk recommended
- A minimum of 1.5 MB system memory must be allocated for TeamLinks V2.5. Note that this is in addition to the memory used by the system software and any other applications that may be running.

Disk Space Requirements (Block Cluster Size <sup>=</sup> 1)

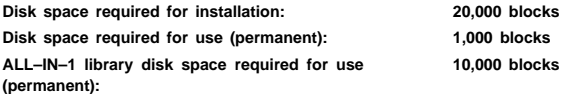

These counts refer to the disk space required on the system disk. The sizes are approximate; actual sizes may vary depending on the user's system environment, configuration, and software options.

## **CLUSTER ENVIRONMENT**

Please refer to SPD 27.30.\*\* for details of the ALL–IN–1 OSO V3.1 supported VAXcluster™ and VMScluster™ configurations.

**Warning:** All nodes running ALL–IN–1 within the cluster must refer to a single and common set of "OA\$" logical definitions.

## **SOFTWARE REQUIREMENTS**

### **Installation onto ALL–IN–1 OSO V3.1 Alpha systems**

- OpenVMS Alpha V6.1
- ALL–IN–1 OSO for OpenVMS Alpha V3.1
- DECnet V1.5 for OpenVMS Alpha
- DEC FMS™ V2.4 For OpenVMS Alpha

#### **Installation onto ALL–IN–1 OSO V3.1 VAX systems**

- OpenVMS VAX Operating System, V5.5-2 or later
- ALL–IN–1 OSO for OpenVMS VAX V3.1
- DECnet–VAX end node V5.6 or later
- VAX FMS™ V2.4

## **Installation onto ALL–IN–1 OSO V3.0A VAX systems**

- OpenVMS VAX Operating System, V5.5-2 or later
- ALL–IN–1 IOS for OpenVMS V3.0 with Mandatory Update Patch installed. This is supplied with ALL–IN–1 V3.0A for new installations and with the TLC V2.1 kit.
- DECnet–VAX end node V5.6 or later
- ALL–IN–1 IOS TeamLinks Connection V2.1 for OpenVMS VAX, V3.0
- VAX FMS V2.4

## **OPTIONAL SOFTWARE**

- TeamRoute for ALL–IN–1 OpenVMS VAX V1.3 (SPD 33.75.\*\*)
- TeamRoute for ALL–IN–1 OpenVMS Alpha V1.3 (SPD 33.75.\*\*)
- TeamLinks Office V2.5, V2.1 for Microsoft Windows (SPD: 63.25.\*\*)
- TeamLinks Mail for Microsoft Windows V2.5, V2.1 (SPD: 55.49.\*\*)
- TeamLinks Mail for Macintosh V2.5, V2.1 (SPD: 39.62.\*\*)
- PATHWORKS™ for VAX V4.0 or later

#### and/or

- PATHWORKS V5 for OpenVMS Alpha
- PATHWORKS for DOS V4.0 or later
- VAX Message Router V3.3a or later (included in the ALL–IN–1 V3.0A and V3.1 kits). Not available on Alpha.
- VAX Message Router OpenVMS Gateway V3.3 or later (included in the ALL–IN–1 V3.0A and V3.1 kits)
- One of the supported JSB TCP/IP stacks and DEC™ TCP/IP Services for OpenVMS V2.0

#### and/or

- One of the supported JSB TCP/IP stacks and DEC TCP/IP Services for OpenVMS Alpha V3.0
- TGV MultiNet V3.3C for OpenVMS Alpha and VAX
- Wollongong Pathway V2.5 for OpenVMS Alpha and VAX
- Any product supporting the WinSockets API Vn.n and PATHWORKS for VMS or DEC TCP/IP Services for OpenVMS

**Please note:** Digital acknowledges that a plethora of third-party PCs, PC BIOS, network interfaces, and network software stacks can be deployed in conjunction with all versions of the TLC and ALL–IN–1. Digital has observed that some combinations of these third-party products do not exhibit correct behavior, resulting in intermittent or permanent user-perceived problems. If such conditions occur, Digital reserves the right to recommend combinations of the above that are known to behave correctly to solve actual customer interoperability problems. In addition, Digital will not be held responsible for supporting combinations of third-party products used in conjunction with the TLC and ALL–IN–1 that are

known to behave improperly or to consistently exhibit incorrect operation on customer sites.

**Note:** In order for TeamLinks users and ALL–IN–1 VT users to exchange information (e.g. Microsoft Word to WPS–PLUS), conversion services in addition to the integral CDA libraries may be required. The KEYpak library from FTP Software Canada Ltd., has been integrated into ALL–IN–1 V3.1 OpenVMS Alpha and VAX but is not included in the kit.

#### **GROWTH CONSIDERATIONS**

There may be a future version of this application to provide additional functionality to subsequent releases of TeamLinks clients.

## **ORDERING INFORMATION**

#### For ALL–IN–1 OpenVMS V3.1 systems

To add TeamLinks V2.5 clients to existing ALL–IN–1 V3.1 systems, install ALL–IN–1 OSO TeamLinks Connection V2.5 for OpenVMS V3.1 from the OpenVMS Alpha or OpenVMS VAX Condist CDROMs (both architectures are supported in the common kit), or from other media:

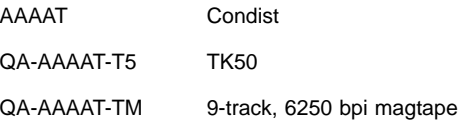

For ALL–IN–1 OpenVMS V3.0A Systems

The TLC V2.1 kit must be installed on ALL–IN–1 V3.0A OpenVMS VAX systems before installation of TLC V2.5:-

ALL–IN–1 TeamLinks Connection V2.1 for OpenVMS VAX V3.0A (also includes ALL–IN–1 V3.0 Mandatory Update Patch A - MUPA):

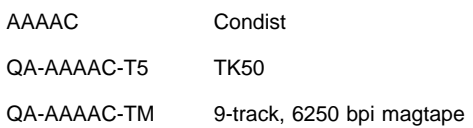

The TLC V2.5 kit includes all the necessary documentation for successful operation. The documentation covers information on installation, system management, and troubleshooting.

<sup>\*</sup> and/or indicates that this software is available on OpenVMS Alpha as well as OpenVMS VAX systems and that both may be required on mixed architecture clusters depending upon customer needs.

## **SOFTWARE WARRANTY**

Warranty for this software product is provided by Digital upon the installation of this product as defined in the Software Warranty Addendum of this SPD.

The above information is valid at time of release. Please contact your local Digital office for the most up-to-date information.

©1995 Digital Equipment Corporation. All rights reserved.

- ® Apple and Macintosh are registered trademarks of Apple Computer, Inc.
- ® Microsoft and MS–DOS are registered trademarks of Microsoft Corporation.
- ® IBM is a registered trademark of International Business Machines Corporation.
- ™ Windows is a trademark of Microsoft Corporation.
- ® MultiNet is a registered trademark of TGV, Inc.
- ® KEYpak is a registered trademark of FTP Software Canada Ltd.
- ™ The DIGITAL logo, ALL–IN–1, AlphaServer, CDA, DDIF, DEC, DECnet, DX, FMS, MicroVAX, OpenVMS, PATH-WORKS, TeamLinks, TK, VAX, VAX FMS, VAXcluster, VAXserver, VAXstation, VMScluster, and WPS–PLUS are trademarks of Digital Equipment Corporation.

Digital Equipment Corporation makes no representations that the use of its products in the manner described in this publication will not infringe on existing or future patent rights, nor do the descriptions contained in this publication imply the granting of licenses to make, use, or sell equipment or software in accordance with the description.

Possession, use, or copying of the software described in this publication is authorized only pursuant to a valid written license from Digital or an authorized sublicensor.